# *Advanced ArcGIS Advanced ArcGIS 10GeoData*

# **COURSE OUTLINE**

This course builds on the delegate's existing knowledge of the underlying principles and methods of Geographical Information Systems (GIS). It comprises a series of presentations and computer-based practical sessions using ESRI's ArcGIS software with example data sets taken from a variety of fields. The basic functionality of the main elements of ArcGIS (ArcMap, Catalog and ArcToolbox) is expanded upon and some extensions are introduced. Topics covered

include: geodatabases; advanced labelling and symbology; advanced editing; using model builder; GIS customization with Python; extensions, online data, manipulating coordinate systems and spatial analysis/statistics tools.

This course is intended for those who have completed our Introduction to ArcGIS course or have equivalent knowledge and experience.

# **ANTICIPATED COURSE OUTCOMES / ACHIEVEMENTS**

## **Aims and objectives**

- To develop delegate's understanding of the fundamental concepts of GIS including its strengths and limitations.
- To widen delegate's experience beyond the core functionality of ESRI's ArcGIS software package.
- To expand on the skills needed to obtain, import, manipulate, analyse, interpret, manage and output spatial data in order to investigate topics in the delegate's area of interest.
- To demonstrate more advanced real-world uses of GIS.

### **Learning outcomes - by the end of the course, delegates will have a knowledge and understanding of:**

- Working with geodatabases including importing existing data sets
- Advanced labelling and symbology including using annotation
- Basic automation using ModelBuilder and Python
- Advanced editing functions including spatial adjustment
- Basic customization of ArcGIS
- The basics of some ArcGIS extensions (Spatial Analyst and 3D Analyst) are demonstrated.
- Online mapping and sharing data.
- Manipulating Coordinate Systems in ArcGIS
- Spatial Analysis concepts and tools

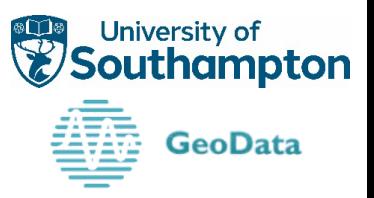

# *Advanced ArcGIS 10*

### **Day 1 Day 2**

#### **1** - **The GeoDatabase**

What is a GeoDatabase? GeoDatabase Terminology Benefits of GeoDatabases Creating Attribute Domains Creating Subtypes Raster: Mosaic and Catalog Metadata

*Exercise 1a – Creating a File GeoDatabase Exercise 1b – Creating a Raster Catalog*

#### **2 - Manipulating Coordinate Systems**

Map Coordinates The Shape of the Earth Modelling the Earth Coordinate Systems (Geographic, Projected) Map Projections Coordinate system parameters in ArcGIS

*Exercise 2 – Manipulating coordinate systems*

#### **3 - Advanced Editing**

Editing Tools Move, Split, Construct parallel, Merge, Buffer, Intersect, … Using Templates Advanced Editing functions Topologies CAD-Style editing Calculating the Centroid of polygons Advanced Field Calculation

*Exercise 3a – Advanced Editing Exercise 3b –Advanced Field Calculation*

#### **4 – WebMapping**

Packages ArcGIS.com Sharing data online Embedding data into a website

*Exercise 4 – Sharing data using ArcGIS.com and web mapping*

#### **5 - Labelling and Symbology**

Label Styles Converting to Annotation Advanced Symbology Custom Symbols

*Exercise 5a – Labelling and Advanced Symbology*

#### **6 – Spatial Analysis**

Data Quality Spatial Statistics Union, Intersect, Spatial Join Case Study

*Exercise 6 – Spatial analysis case study*

#### **7 – Extensions**

Overview Loading an Extension 3D and Spatial Analyst Extensions Other ESRI Extensions 3rd Party Extensions

*Exercise 7a – Raster Analysis Exercise 7b – Modelling 3D data*

#### **8 – ModelBuilder**

Overview Model Elements Iterators Inline variable substitution Preconditions Providing Help

*Exercise 8 – Create a toolbox and model*

#### **9 – Customisation/Python**

Toolbars and Customisation Import Python script as a tool Python Command line Window Python IDE Examples

*Exercise 9a – Customise the ArcMap GUI Exercise 9b – Python Exercise 9c - Wiring a Python Script into ArcToolbox*

#### **10 – Consultancy Exercise**

Delegates will bring together all their new skills to complete a consultancy task.

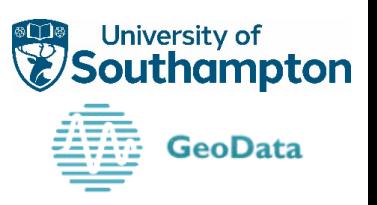

*For further information please contact: GeoData, University of Southampton, Southampton SO17 1BJ. Tel. +44 (0)23 8059 2719 [training@geodata.soton.ac.uk](mailto:training@geodata.soton.ac.uk) www.gis-train.com*